# Pham 54487

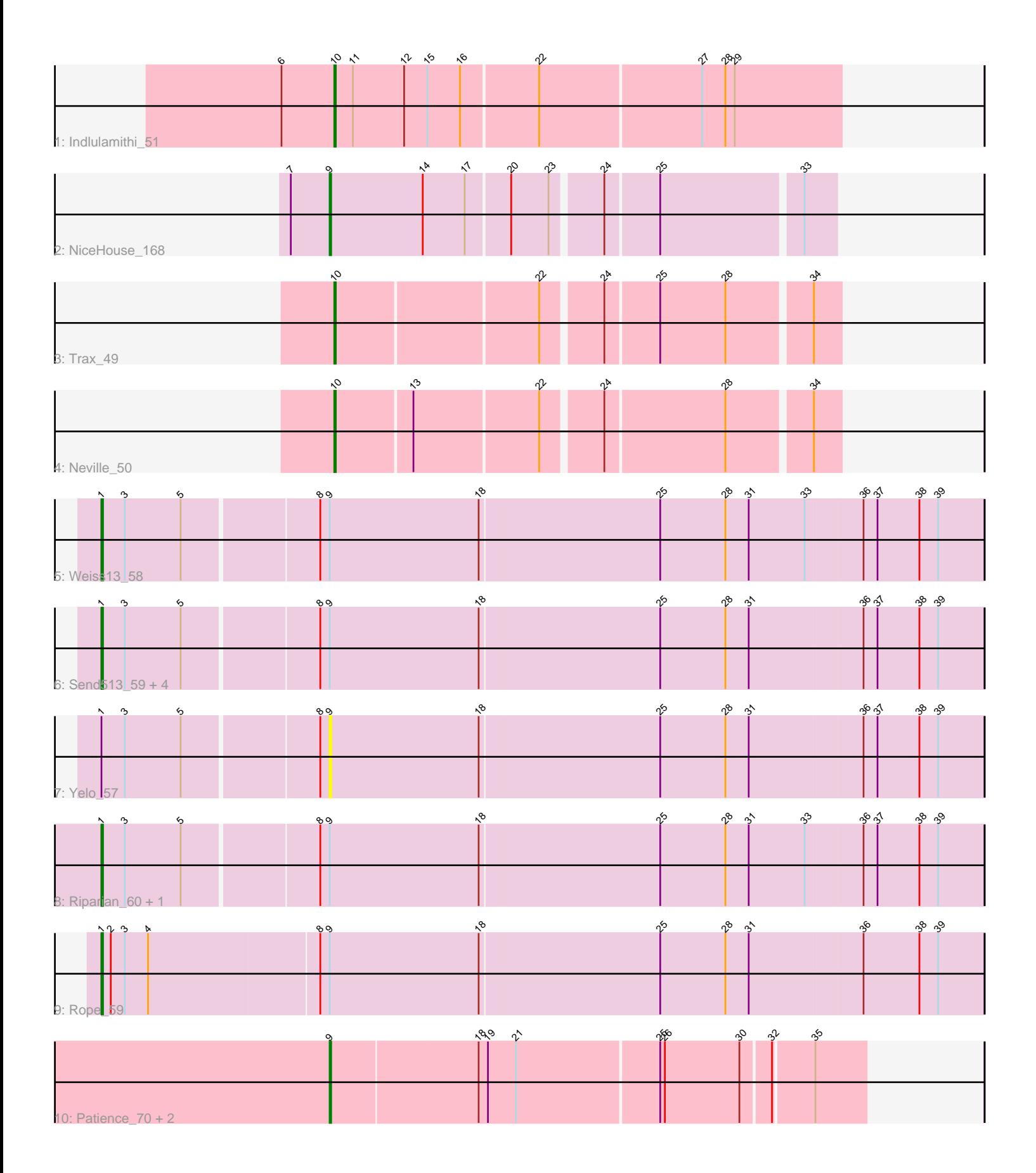

Note: Tracks are now grouped by subcluster and scaled. Switching in subcluster is indicated by changes in track color. Track scale is now set by default to display the region 30 bp upstream of start 1 to 30 bp downstream of the last possible start. If this default region is judged to be packed too tightly with annotated starts, the track will be further scaled to only show that region of the ORF with annotated starts. This action will be indicated by adding "Zoomed" to the title. For starts, yellow indicates the location of called starts comprised solely of Glimmer/GeneMark auto-annotations, green indicates the location of called starts with at least 1 manual gene annotation.

## Pham 54487 Report

This analysis was run 04/28/24 on database version 559.

Pham number 54487 has 17 members, 2 are drafts.

Phages represented in each track:

- Track 1 : Indlulamithi 51
- Track 2 : NiceHouse 168
- Track 3 : Trax\_49
- Track 4 : Neville 50
- Track 5 : Weiss13 58
- Track 6 : Send513\_59, Candle\_57, MontyDev\_59, Papyrus\_59, Zenon\_59
- Track 7 : Yelo 57
- Track 8 : Riparian\_60, Nilo\_60
- Track 9 : Rope 59
- Track 10 : Patience 70, Madruga 68, Labelle 69

### **Summary of Final Annotations (See graph section above for start numbers):**

The start number called the most often in the published annotations is 1, it was called in 8 of the 15 non-draft genes in the pham.

Genes that call this "Most Annotated" start: • Candle\_57, MontyDev\_59, Nilo\_60, Papyrus\_59, Riparian\_60, Rope\_59, Send513\_59, Weiss13\_58, Zenon\_59,

Genes that have the "Most Annotated" start but do not call it: • Yelo\_57,

Genes that do not have the "Most Annotated" start: • Indlulamithi\_51, Labelle\_69, Madruga\_68, Neville\_50, NiceHouse\_168, Patience\_70, Trax\_49,

#### **Summary by start number:**

Start 1:

- Found in 10 of 17 ( 58.8% ) of genes in pham
- Manual Annotations of this start: 8 of 15
- Called 90.0% of time when present

• Phage (with cluster) where this start called: Candle\_57 (R), MontyDev\_59 (R), Nilo\_60 (R), Papyrus\_59 (R), Riparian\_60 (R), Rope\_59 (R), Send513\_59 (R), Weiss13\_58 (R), Zenon\_59 (R),

Start 9:

- Found in 14 of 17 ( 82.4% ) of genes in pham
- Manual Annotations of this start: 4 of 15
- Called 35.7% of time when present

• Phage (with cluster) where this start called: Labelle 69 (U), Madruga 68 (U), NiceHouse 168 (CE), Patience 70 (U), Yelo 57 (R),

Start 10:

- Found in 3 of 17 ( 17.6% ) of genes in pham
- Manual Annotations of this start: 3 of 15
- Called 100.0% of time when present

• Phage (with cluster) where this start called: Indlulamithi 51 (AC), Neville 50 (DU2), Trax\_49 (DU2),

#### **Summary by clusters:**

There are 5 clusters represented in this pham: DU2, R, U, AC, CE,

Info for manual annotations of cluster AC: •Start number 10 was manually annotated 1 time for cluster AC.

Info for manual annotations of cluster CE: •Start number 9 was manually annotated 1 time for cluster CE.

Info for manual annotations of cluster DU2: •Start number 10 was manually annotated 2 times for cluster DU2.

Info for manual annotations of cluster R: •Start number 1 was manually annotated 8 times for cluster R.

Info for manual annotations of cluster U: •Start number 9 was manually annotated 3 times for cluster U.

#### **Gene Information:**

Gene: Candle\_57 Start: 43629, Stop: 44186, Start Num: 1 Candidate Starts for Candle\_57: (Start: 1 @43629 has 8 MA's), (3, 43644), (5, 43680), (8, 43764), (Start: 9 @43770 has 4 MA's), (18, 43866), (25, 43980), (28, 44022), (31, 44037), (36, 44109), (37, 44118), (38, 44145), (39, 44157),

Gene: Indlulamithi\_51 Start: 40386, Stop: 40706, Start Num: 10 Candidate Starts for Indlulamithi\_51: (6, 40353), (Start: 10 @40386 has 3 MA's), (11, 40398), (12, 40431), (15, 40446), (16, 40467), (22, 40515), (27, 40617), (28, 40632), (29, 40638),

Gene: Labelle\_69 Start: 46467, Stop: 46799, Start Num: 9 Candidate Starts for Labelle\_69:

(Start: 9 @46467 has 4 MA's), (18, 46560), (19, 46566), (21, 46584), (25, 46674), (26, 46677), (30, 46725), (32, 46743), (35, 46767),

Gene: Madruga\_68 Start: 46116, Stop: 46448, Start Num: 9 Candidate Starts for Madruga\_68: (Start: 9 @46116 has 4 MA's), (18, 46209), (19, 46215), (21, 46233), (25, 46323), (26, 46326), (30, 46374), (32, 46392), (35, 46416),

Gene: MontyDev\_59 Start: 43276, Stop: 43833, Start Num: 1 Candidate Starts for MontyDev\_59: (Start: 1 @43276 has 8 MA's), (3, 43291), (5, 43327), (8, 43411), (Start: 9 @43417 has 4 MA's), (18, 43513), (25, 43627), (28, 43669), (31, 43684), (36, 43756), (37, 43765), (38, 43792), (39, 43804),

Gene: Neville\_50 Start: 36182, Stop: 36487, Start Num: 10 Candidate Starts for Neville\_50: (Start: 10 @36182 has 3 MA's), (13, 36230), (22, 36308), (24, 36344), (28, 36419), (34, 36470),

Gene: NiceHouse\_168 Start: 96952, Stop: 97260, Start Num: 9 Candidate Starts for NiceHouse\_168: (7, 96928), (Start: 9 @96952 has 4 MA's), (14, 97012), (17, 97039), (20, 97066), (23, 97090), (24, 97120), (25, 97153), (33, 97240),

Gene: Nilo\_60 Start: 43628, Stop: 44185, Start Num: 1 Candidate Starts for Nilo\_60: (Start: 1 @43628 has 8 MA's), (3, 43643), (5, 43679), (8, 43763), (Start: 9 @43769 has 4 MA's), (18, 43865), (25, 43979), (28, 44021), (31, 44036), (33, 44072), (36, 44108), (37, 44117), (38, 44144), (39, 44156),

Gene: Papyrus\_59 Start: 43484, Stop: 44041, Start Num: 1 Candidate Starts for Papyrus\_59: (Start: 1 @43484 has 8 MA's), (3, 43499), (5, 43535), (8, 43619), (Start: 9 @43625 has 4 MA's), (18, 43721), (25, 43835), (28, 43877), (31, 43892), (36, 43964), (37, 43973), (38, 44000), (39, 44012),

Gene: Patience\_70 Start: 47011, Stop: 47343, Start Num: 9 Candidate Starts for Patience\_70: (Start: 9 @47011 has 4 MA's), (18, 47104), (19, 47110), (21, 47128), (25, 47218), (26, 47221), (30, 47269), (32, 47287), (35, 47311),

Gene: Riparian\_60 Start: 43076, Stop: 43633, Start Num: 1 Candidate Starts for Riparian\_60: (Start: 1 @43076 has 8 MA's), (3, 43091), (5, 43127), (8, 43211), (Start: 9 @43217 has 4 MA's), (18, 43313), (25, 43427), (28, 43469), (31, 43484), (33, 43520), (36, 43556), (37, 43565), (38, 43592), (39, 43604),

Gene: Rope\_59 Start: 43471, Stop: 44031, Start Num: 1 Candidate Starts for Rope\_59: (Start: 1 @43471 has 8 MA's), (2, 43477), (3, 43486), (4, 43501), (8, 43609), (Start: 9 @43615 has 4 MA's), (18, 43711), (25, 43825), (28, 43867), (31, 43882), (36, 43954), (38, 43990), (39, 44002),

Gene: Send513\_59 Start: 43609, Stop: 44166, Start Num: 1 Candidate Starts for Send513\_59: (Start: 1 @43609 has 8 MA's), (3, 43624), (5, 43660), (8, 43744), (Start: 9 @43750 has 4 MA's), (18, 43846), (25, 43960), (28, 44002), (31, 44017), (36, 44089), (37, 44098), (38, 44125), (39, 44137),

Gene: Trax\_49 Start: 36467, Stop: 36772, Start Num: 10 Candidate Starts for Trax\_49: (Start: 10 @36467 has 3 MA's), (22, 36593), (24, 36629), (25, 36662), (28, 36704), (34, 36755),

Gene: Weiss13\_58 Start: 43313, Stop: 43870, Start Num: 1 Candidate Starts for Weiss13\_58: (Start: 1 @43313 has 8 MA's), (3, 43328), (5, 43364), (8, 43448), (Start: 9 @43454 has 4 MA's), (18, 43550), (25, 43664), (28, 43706), (31, 43721), (33, 43757), (36, 43793), (37, 43802), (38, 43829), (39, 43841),

Gene: Yelo\_57 Start: 43833, Stop: 44249, Start Num: 9 Candidate Starts for Yelo\_57: (Start: 1 @43692 has 8 MA's), (3, 43707), (5, 43743), (8, 43827), (Start: 9 @43833 has 4 MA's), (18, 43929), (25, 44043), (28, 44085), (31, 44100), (36, 44172), (37, 44181), (38, 44208), (39, 44220),

Gene: Zenon\_59 Start: 43638, Stop: 44195, Start Num: 1 Candidate Starts for Zenon\_59: (Start: 1 @43638 has 8 MA's), (3, 43653), (5, 43689), (8, 43773), (Start: 9 @43779 has 4 MA's), (18, 43875), (25, 43989), (28, 44031), (31, 44046), (36, 44118), (37, 44127), (38, 44154), (39, 44166),